## **FIELD MANAGEMENT SUMMARY**

Please note that this Field Management Summary (FMS) replaces the old FMS where we ask for the past 3 years's information. Since we already have the previous 2 years' *data, we only need this year's information. If you are a first time applicant or are an existing operator adding new fields please use the " FMS - New Fields " form.*

## **Field numbers and Plot identification must correspond with numbers/identification on OSPAU, maps, and last year's FMS.**

**List all inputs including fertilizers and manure, insecticides, herbicides, seed treatment and soil builders used or planned and include the date applied.** 

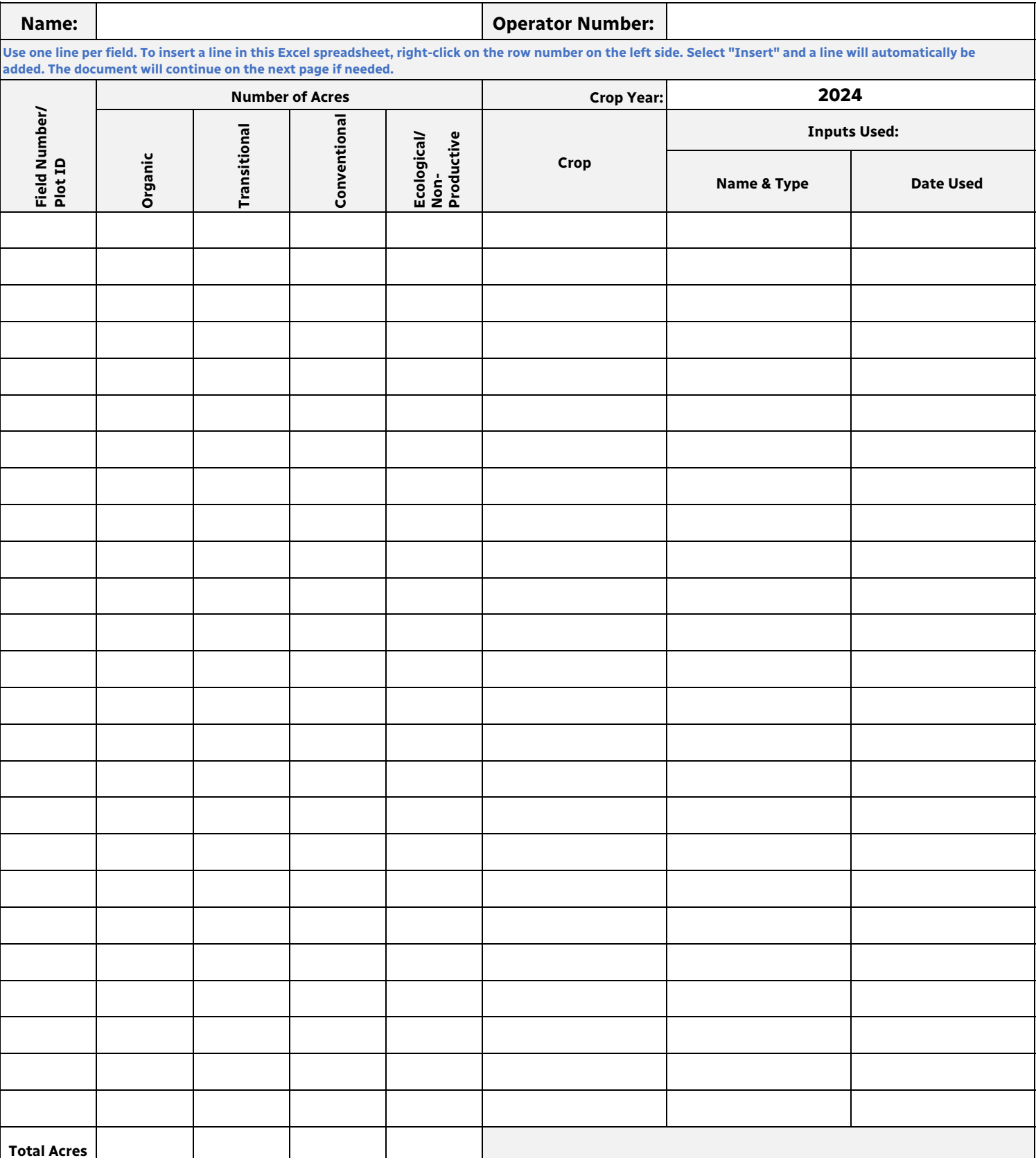